# **ADAUnn Utility Status Messages**

These general status messages describe current utility operating status. Often, they are the response to a DSTAT operator command.

# **Note:**

Each of the messages in this section starts with the relevant database ID.

# **Overview of Messages**

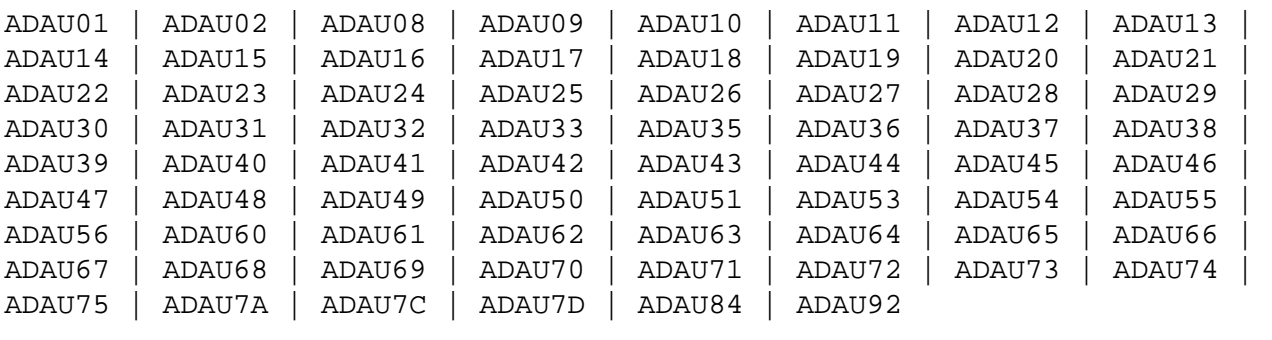

# <span id="page-0-0"></span>**ADAU01 version job-name name RC ret-code**

**Explanation:** VSE systems only: ADAUSER cannot perform CDLOAD or LOAD ADARUN. ADAUSER provides the following information:

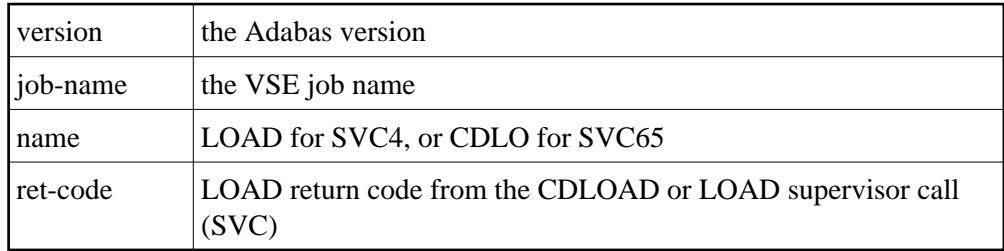

**User Action:** ADAUSER provides a dump using JDUMP, and then terminates with the information that is required to resolve the load problem.

# <span id="page-0-1"></span>**ADAU02 version job-name pgm INCORRECT RMODE**

**Explanation:** ADAUSER detected an RMODE error. ADAUSER provides the following information:

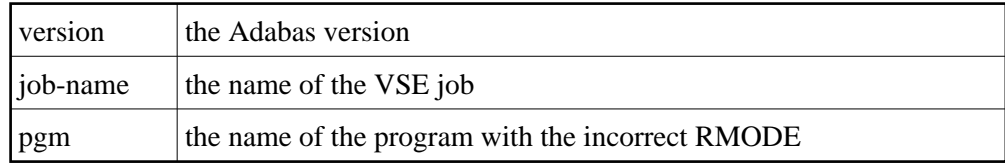

User Action: Relink the program with RMODE=24.

#### <span id="page-1-0"></span>**ADAU08 OPERATOR TYPE-IN : command**

**Explanation:** This message confirms entry of the operator command "command".

# <span id="page-1-1"></span>**ADAU09 INVALID REQUEST -- ONLY DSTAT ALLOWED**

- **Explanation:** This message is a reply to a utilities operator command other than DSTAT, which is the only valid operator command at this time.
- **User Action:** Enter the operator command DSTAT.

<span id="page-1-2"></span>**ADAU10 count BLOCKS OF total SAVED**

**Explanation:** This message is the response to the ADASAV operator command DSTAT. "count" is the number of blocks already processed, and "total" is the total number of blocks to be saved.

## <span id="page-1-3"></span>**ADAU11 count BLOCKS OUT OF total RESTORED**

**Explanation:** This message is the response to the ADASAV operator command DSTAT. "count" is the number of blocks already restored, and "total" is the total number of blocks to be restored.

# <span id="page-1-4"></span>**ADAU12 RESTORING PROTECTION LOG TAPE**

- **Explanation:** This message, a response to the ADASAV utility's operator command DSTAT, indicates that the second pass of the RESTONL function has begun. The file or database has been restored, and ADASAV is now processing the protection log.
- <span id="page-1-5"></span>**ADAU13 VOLSER FOR dd-name = volser**
- **Explanation:** This message is displayed by ADASAV when reading from or writing to a new tape.

# <span id="page-1-6"></span>**ADAU14 ADASAV - RUN WITH SAVE TAPE session-id**

<span id="page-1-7"></span>**Explanation:** This message shows the session number assigned to the save tape created by the save operation.

#### **ADAU15 FILE file { ADDED TO | REMOVED FROM } FILELIST (reason)**

**Explanation:** The specified file was added or removed from the file list for the specified reason.

- Reasons for adding files: coupled or expanded file
- Reasons for removing files:
	- $\circ$  file not loaded
	- inconsistent expanded or coupled file
	- file in inconsistent state
	- not flagged "modified"

If the file is added to the file list, it is saved; if the file is removed from the file list, it is not saved at all.

**User Action:** None required. This is an informational message only. To restore a file that was removed from the file list, the appropriate previous SAVE dataset must be used.

# <span id="page-2-0"></span>**ADAU16 NO FILE HAS BEEN MODIFIED SINCE LAST SAVE; NO OUTPUT DATASET WAS CREATED**

- **Explanation:** The output dataset is not created because there is no change.
- **User Action:** The previous SAVE tapes should be used to restore the file. To restore a removed file, the appropriate save dataset must be used.

# <span id="page-2-1"></span>**ADAU17 MERGING DELTA SAVE TAPES**

**Explanation:** This message is the response to the ADASAV operator command DSTAT. ADASAV is currently creating a delta save dataset by merging.

## <span id="page-2-2"></span>**ADAU18 count BLOCKS OUT OF total MERGED**

**Explanation:** This message is a response to the ADASAV operator command DSTAT. ADASAV is currently creating a full save dataset by merging. "count" blocks have already been written. "total" blocks are to be written.

# <span id="page-2-3"></span>**ADAU19 DURING RESTORE DELTA PHASE**

**Explanation:** This message is a response to the ADASAV operator command DSTAT. ADASAV is currently in the second phase of a delta restore operation. The full save dataset has already been restored.

#### <span id="page-3-0"></span>**ADAU20 ADADBS OPERCOM command**

**Explanation:** The ADADBS OPERCOM utility issued the specified operator command.

**User Action:** None required. This informational message informs you of any changes in file access, etc., that may result from ADADBS OPERCOM operation.

# <span id="page-3-1"></span>**ADAU21 SORTING/LOADING DESCRIPTOR descriptor**

**Explanation:** This message is a response to ADALOD operator command DSTAT, and indicates that ADALOD is sorting and loading the inverted list for the specified descriptor.

## <span id="page-3-2"></span>**ADAU22 LOADING DATA STORAGE. RECNO=count**

**Explanation:** This message is a response to the ADALOD operator command DSTAT, and advises that ADALOD is now loading records into data storage. Thus far, the specified number of records have been loaded.

# <span id="page-3-3"></span>**ADAU23 SORTING ADAM RECORDS. RECNO=count**

**Explanation:** This message is a response to the ADALOD operator command DSTAT, and advises that ADALOD is now presorting data storage (DS) records by their ADAM keys. Thus far, the specified number of records have been sorted.

## <span id="page-3-4"></span>**ADAU24 COMPUTING INDEX SPACE FOR descriptor**

**Explanation:** This message is a response to the ADALOD operator command DSTAT, and indicates that ADALOD is now computing index space requirements for the specified descriptor.

#### <span id="page-3-5"></span>**ADAU25 UNLOADING DATASTORAGE, FILE=file-number, RECNO=record-count**

**Explanation:** This message is a response to the ADAORD operator command DSTAT, and indicates that ADAORD is now unloading the Data Storage for the specified file to DD/FILEA. Thus far, the number of records specified by "record-count" have been unloaded.

#### <span id="page-3-6"></span>**ADAU26 UNLOADING INDEX, FILE=file-number**

<span id="page-3-7"></span>**Explanation:** This message is a response to the ADAORD operator command DSTAT, and indicates that ADAORD is now unloading the inverted list for the specified file to DD/FILEA for the file "file-number".

# **ADAU27 UNLOADING DSST, FILE = file-number**

**Explanation:** This message is a response to the ADAORD operator command DSTAT, and indicates that ADAORD is now unloading the Data Storage space table (DSST) for the specified file to DD/FILEA.

# <span id="page-4-0"></span>**ADAU28 UNLOADING AC, FILE=file-number**

**Explanation:** This message is a response to the ADAORD operator command DSTAT, and indicates that ADAORD is now unloading the address converter (AC) for the specified file to DD/FILEA.

## <span id="page-4-1"></span>**ADAU29 LOADING DATASTORAGE, FILE=file-number, RECNO=record-count**

- **Explanation:** This message is a response to the ADAORD operator command DSTAT, and indicates that ADAORD is now loading the Data Storage for the specified file from DD/FILEA. Thus far, the number of records specified by "record-count" have been loaded.
- <span id="page-4-2"></span>**ADAU30 LOADING INDEX, FILE=file-number**
- **Explanation:** This message is a response to the ADAORD operator command DSTAT, and indicates that ADAORD is now loading the inverted list for the specified file from DD/FILEA.

## <span id="page-4-3"></span>**ADAU31 LOADING DSST, FILE = file-number**

**Explanation:** This message is a response to the ADAORD operator command DSTAT, and indicates that ADAORD is now loading the Data Storage space table (DSST) for the specified file from DD/FILEA.

# <span id="page-4-4"></span>**ADAU32 LOADING AC, FILE=file-number**

**Explanation:** This message is a response to the ADAORD operator command DSTAT, and indicates that ADAORD is now loading the address converter (AC) from DD/FILEA.

## <span id="page-4-5"></span>**ADAU33 CLIENT OPTION IN EFFECT FOR FILE file-number**

**Explanation:** The ADAULD utility displays this message to indicate that the file being loaded has the CLIENT option in effect.

# <span id="page-4-6"></span>**ADAU35 USERISN-OPTION IN EFFECT FOR FILE file-number**

**Explanation:** The ADAULD utility displays this message to indicate that the file being loaded has the USERISN option in effect.

# <span id="page-5-0"></span>**ADAU36 MISSING SECOND OUTPUT DATASET**

- **Explanation:** User exit 9 returned an indication to write a record to DDOUT2, which is not defined. All records are written to DDOUT1.
- **User Action:** If the records are to be unloaded onto two output datasets under control of user exit 9, specify DDOUT2 and rerun the job.

# <span id="page-5-1"></span>**ADAU37 BLOCKS block-a - block-n COULD NOT BE FORMATTED**

**Explanation:** The number of blocks to be formatted must be at least the number of blocks per track.

If the number of blocks to be formatted is more than the number of blocks per track, then "block-n" must be the last block of the track.

Block "block-n" is not the last block of a track, or the ADAFRM SIZE parameter is less than the number of blocks per track. The partial track was not formatted.

User Action: To format the remaining blocks, specify a block range that spans a complete track.

# <span id="page-5-2"></span>**ADAU38 FILE NOT LINKED INTO FILE CHAIN**

- **Explanation:** The file has been loaded, but for some reason could not be linked into the expanded file chain. The cause could be one of the following:
	- another file in the chain is locked
	- $\bullet$  the chain was modified during the load operation
- **User Action:** Link the file into the expanded file chain using Adabas Online System (AOS).
- <span id="page-5-3"></span>**ADAU39 NO CHECKPOINT WRITTEN**
- **Explanation:** The nucleus is in read-only state. A checkpoint cannot be written.

# <span id="page-5-4"></span>**ADAU40 POINT OF NO RETURN REACHED**

**Explanation:** The ADAORD utility has begun its second pass. Any abend after this point requires that the file or database be restored before being used.

# <span id="page-5-5"></span>**ADAU41 ADAORD INVOKED FROM JOB job-name**

<span id="page-5-6"></span>**Explanation:** ADAORD was started by the specified job. This message follows message ADAU40.

# **ADAU42 ADAVAL FILE=file-number, DESCRIPTOR=descriptor**

**Explanation:** This message occurs in response to the ADAVAL DSTAT operator command, and indicates that ADAVAL is now validating descriptor "descriptor" in file "file-number".

# <span id="page-6-0"></span>**ADAU43 MORE RECORDS ON ADALOD INPUT THAN REQUESTED BY NUMREC**

- **Explanation:** The ADALOD NUMREC parameter restricts the number of records to be loaded. In this case, the input dataset contains more records than requested.
- **User Action:** No action is required. Processing continues normally, but returns a response code of 4 to the operating system.

# <span id="page-6-1"></span>**ADAU44 MORE RECORDS ON ADALOD INPUT THAN ISNS AVAILABLE**

- **Explanation:** All ISNs available in the address converter (AC) are already assigned to records in the input file, and new ISNs cannot be allocated because NOACEXTENSION is active.
- **User Action:** Processing continues normally, but returns a response code of 4 to the operating system. If the file is part of an expanded file, you can load the remaining records into another part of the expanded file.

# <span id="page-6-2"></span>**ADAU45 ABEND DURING CHAIN PROCESSING**

- **Explanation:** Warning: An abnormal termination (abend) occurred while ADALOD was updating the expanded file's chain information. The information could be inconsistent, and any further processing of the file will create incorrect results.
- **User Action:** Perform ADAREP to create an expanded file report, and check the expanded file linkage. Any errors must be corrected before processing can continue.

## <span id="page-6-3"></span>**ADAU46 ABEND DURING FILE PROCESSING**

- **Explanation:** An error occurred while ADALOD was processing the file. The file is now in load status, but cannot be accessed.
- <span id="page-6-4"></span>**User Action:** Correct the cause of the error, and then either
	- restart the ADALOD job;
	- delete the file and rerun the ADALOD job; or
	- restore the SAVE file copy and rerun the ADALOD job.

#### **ADAU47 ABEND DURING FINISHING PROCESSING**

**Explanation:** The file processing has completed, but a problem occurred while writing either

- recovery log information; or
- $\bullet$  the checkpoint.
- **User Action:** If necessary, ensure that you can redo the ADALOD job when a RESTORE/REGENERATE is done.

## <span id="page-7-0"></span>**ADAU48 LOADING RECORDS WITH USERISN-OPTION SUPPRESSED**

**Explanation:** The USERISN option was in effect when the file was created by ADACMP or ADAULD. The USERISN option has been suppressed by specifying USERISN=NO. All ISNs are assigned by ADALOD.

# <span id="page-7-1"></span>**ADAU49 LOADING RECORDS WITH USERISN-OPTION IN EFFECT**

**Explanation:** The file is loaded with the USERISN option in effect. All ISNs are taken from the input file.

<span id="page-7-2"></span>**ADAU50 function INPUT VOLUME = volume, PLOGNUM = session-number FROMBLK = block-number-a, FROMTIME = date time TOBLK = block-number-b, TOTIME = date time**

**Explanation:** This message is a response to the ADARES operator command, DSTAT:

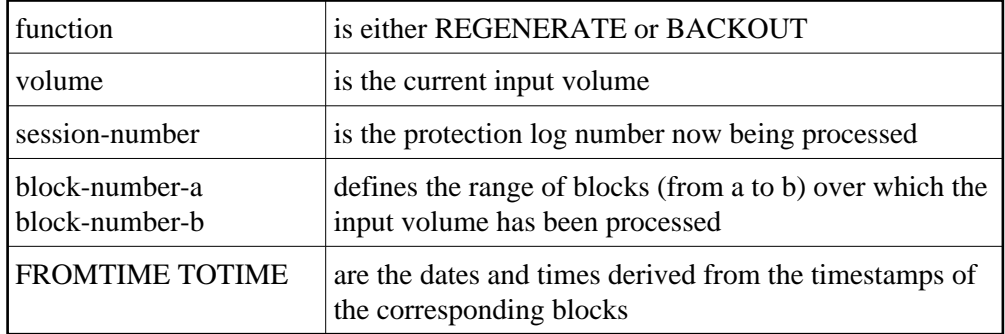

# <span id="page-7-3"></span>**ADAU51 REPAIR count BLOCKS / record-count RECORDS PROCESSED**

<span id="page-7-4"></span>**Explanation:** This message is a response to the ADARES operator command, DSTAT. When the message is displayed, the REPAIR function has processed "count" blocks and "record-count" records from the protection log input dataset.

# **ADAU53 function COPY count BLOCKS COPIED FROM log-dataset TO DDSIAUS1/2 CURRENT BLOCK = block-number , TIME = date / time**

**Explanation:** This message is a response to the ADARES operator command, DSTAT. "function" is either PLCOPY or CLCOPY. "count" blocks have been copied from DDPLOGR1/2 or DDCLOGR1/2 to the output dataset.

# <span id="page-8-0"></span>**ADAU54 COPY count BLOCKS COPIED FROM DDSIIN TO DDSIAUS1/2**

**Explanation:** This message is a response to the DSTAT operator command during ADARES operation. "count" is the number of blocks copied by the COPY function.

# <span id="page-8-1"></span>**ADAU55 LOADING RECORDS WITH CLIENT OPTION IN EFFECT**

**Explanation:** The file to be loaded will be defined as a multiclient file.

# <span id="page-8-2"></span>**ADAU56 LOADING RECORDS WITH CLIENT OPTION SUPPRESSED**

**Explanation:** The file to be loaded is a multiclient file but will be defined as normal; that is, as a non-multiclient file.

## <span id="page-8-3"></span>**ADAU60 utility PASSWORD EXISTS AND HAS BEEN OVERWRITTEN**

**Explanation:** The specified password for the ADASCR INSERT function already exists. The related information (file numbers, access and update levels) has been overwritten.

## <span id="page-8-4"></span>**ADAU61 PARAMETER TEST SUCCESSFUL**

**Explanation:** The utility parameter test, as requested by specifying the TEST parameter, was completed successfully.

<span id="page-8-5"></span>**ADAU62 UNABLE TO WRITE CHECKPOINTS - THE NUCLEUS IS NOT ACTIVE OR CANNOT BE REACHED, AND THE ASSOCIATOR JCL HAS NOT BEEN SPECIFIED**

- **Explanation:** No checkpoint could be written for a MERGE function because either the Adabas nucleus was not available or the Associator job control was not specified.
- Action: None. The MERGE function continues.
- **User Action:** If a checkpoint is required, start the nucleus or provide the Associator job control for the MERGE function.

# <span id="page-9-0"></span>**ADAU63 STARTING POINT FOR ADARES REGENERATE: FROMPLOG >= log-number (NEXT NUCLEUS SESSION)**

**Explanation:** This message is displayed on the ADASAV job protocol at the end of an ADASAV RESTORE execution. It indicates the protection log that should be used as input to a subsequent ADARES REGENERATE job.

> "log-number" is the protection log number. If that session happens to be a database save operation, the session number of the next nucleus session following the save operation must be used.

**User Action:** If the ADASAV RESTORE execution is to be followed by an ADARES REGENERATE operation, use the protection log with the indicated nucleus session number as input for the REGENERATE function.

# <span id="page-9-1"></span>**ADAU64 STARTING POINT FOR ADARES REGENERATE: FROMPLOG >= log-n, FROMCP= chk-pnt, FROMBLK= blk-num [,NUCID=nucid]**

- **Explanation:** This message is displayed on the ADASAV job protocol at the end of an ADASAV RESTORE execution. It points out the protection log (log-n) that should be input to a possible subsequent ADARES REGENERATE job, and to the checkpoint ( chk-pnt ) where the REGENERATE function should begin. "blk-num" is the (pre-merge) protection log block number of the checkpoint. "nucid" identifies the particular cluster nucleus where the checkpoint originally (that is, before a PLOG merge) resided.
- **User Action:** If the ADASAV RESTORE execution is to be followed by an ADARES REGENERATE operation, use the protection log with the indicated nucleus session number as input for the REGENERATE function, and specify the "chk-pnt" checkpoint and "blk-num" as parameters.

# <span id="page-9-2"></span>**ADAU65 LOADING RECORDS FROM VERSION v UNLOAD TAPE**

**Explanation:** Adabas version "v" created the unload dataset specified as input.

## <span id="page-9-3"></span>**ADAU66 RESTORING FILE(S) FROM VERSION v SAVE TAPE**

**Explanation:** The save dataset specified as input was created by Adabas version "v".

## <span id="page-9-4"></span>**ADAU67 UNLOADING FILE=file-number, RECNO=rec-count**

**Explanation:** In response to ADAULD operator command DSTAT, ADAULD is currently unloading file "file-number". At this point in time, "rec-count" records have been unloaded.

# <span id="page-10-0"></span>**ADAU68 INDEX OF FILE file-number IS {COMPRESSED | UNCOMPRESSED}**

**Explanation:** The utility is processing a file with a compressed or uncompressed index, as indicated.

# <span id="page-10-1"></span>**ADAU69 DDWORKnn NOT RESET. DBID IS dbid1 EXPECTED DBID IS dbid2**

- **Explanation:** A nonempty Work dataset was assigned to an ADASAV RESTOREDB job that belongs to another database.
- Action: The Work dataset is not reset.

# <span id="page-10-2"></span>**ADAU70 WAITING FOR PLOG/CLOG SWITCH**

- **Explanation:** The ADADBS utility issued either an FEOFPL or an FEOFCL. If there is no free PLOG or CLOG, the nucleus may potentially wait for a free PLOG/CLOG.
- Action: No action is required for this informational message.

# <span id="page-10-3"></span>**ADAU71 LOCKING RLOG DATASET FOR NUCLEUS GOT RSP=rc, SUBC=sc**

**Explanation:** The utility's request to lock the RLOG dataset for the Adabas nucleus failed. The nucleus could experience a short hard wait if it attempts to access the RLOG dataset at the same time as the utility.

## <span id="page-10-4"></span>**ADAU72 UNLOCKING RLOG DATASET FOR NUCLEUS GOT RSP=rc, SUBC=sc**

**Explanation:** The utility's request to unlock the RLOG dataset for the Adabas nucleus failed. An ADADBS or Adabas Online System function could experience a medium wait if it needs to be recorded in the RLOG dataset.

# <span id="page-10-5"></span>**ADAU73 RECOVERY AID DEACTIVATED- RE-PREPARE THE RECOVERY LOG DATASETS. PROCESSING CONTINUES.**

- **Explanation:** For restoring the database, initialization of RLOG dataset access failed (utility error 058). ADASAV deactivates the Recovery Aid and continues the restore. ADASAV will terminate with return code 4.
- <span id="page-10-6"></span>**User Action:** Reactivate the Recovery Aid by executing the ADARAI PREPARE function again.

# **ADAU74 THIS FUNCTION EXECUTION WILL NOT BE LOGGED IN THE RECOVERY LOG. PROCESSING CONTINUES.**

- **Explanation:** For a utility function that does not change the database or files, initialization of RLOG dataset access failed (utility error 058). The utility continues without recording its run in the recovery log and terminates with return code 4.
- **User Action:** Determine why the utility error 058 occurred. Correct the error.

# <span id="page-11-0"></span>**ADAU75 PLOGR n FOR NUCID= nucid IS NOT EMPTY, DSNAME= plog-name**

- **Explanation:** While converting from a version of Adabas that uses the parallel participant table (PPT) structure to a higher version of Adabas, the system determined that the specified protection log (PLOG) for the specified earlier version nucleus (NUCID=0 for a noncluster nucleus) remained uncopied/unmerged. The conversion fails.
- <span id="page-11-1"></span>**Action:** You can bypass this check if necessary by using the ADACNV CONVERT IGNPPT parameter.

# **ADAU7A ECS ERROR error-number IN FUNCTION ecs-function**

**Explanation:** ECS is the Entire Conversion Services, a subsystem of the Adabas universal encoding support (UES) system. This message is written after a function of the subsystem has failed. The following ECS functions may return errors:

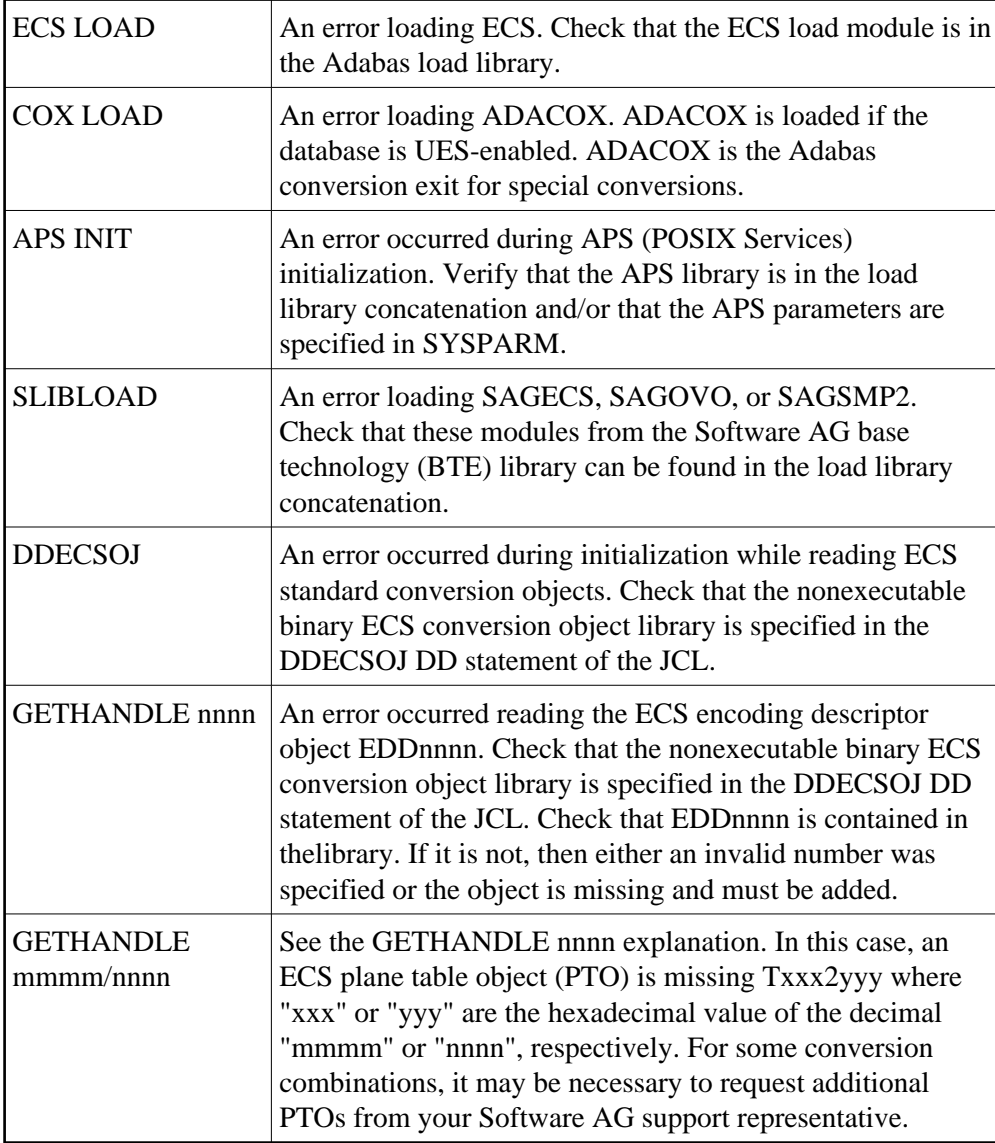

**User Action:** Resolve the problem and try again.

# <span id="page-12-0"></span>**ADAU7C ENTIRE CONVERSION SERVICES v.r.s INITIALIZED**

<span id="page-12-1"></span>**Explanation:** The specified version / revision / system-maintenance level of Entire Conversion Services has been initialized.

# **ADAU7D COLLATION EXIT exit-number INITIALIZED**

**Explanation:** The specified collation exit supporting a collation descriptor field has been initialized.

# <span id="page-13-0"></span>**ADAU84 CHECKING ADABAS SYSTEM FILE WITH NOOPEN IN EFFECT**

- **Explanation:** NOOPEN was not specified in Adabas utilities. Consequently, ADAACK or ADAICK will issue OP commands to check the files. The OP commands may cause problems for the checkpoint file or the security file, so no OP command is issued for these files and this message appears.
- **User Action:** No action is required for this informational message.

# <span id="page-13-1"></span>**ADAU92 utility STILL INITIALIZING**

**Explanation:** This message is a response to the utility DSTAT operator command, if the corresponding utility is still in its initialization phase.